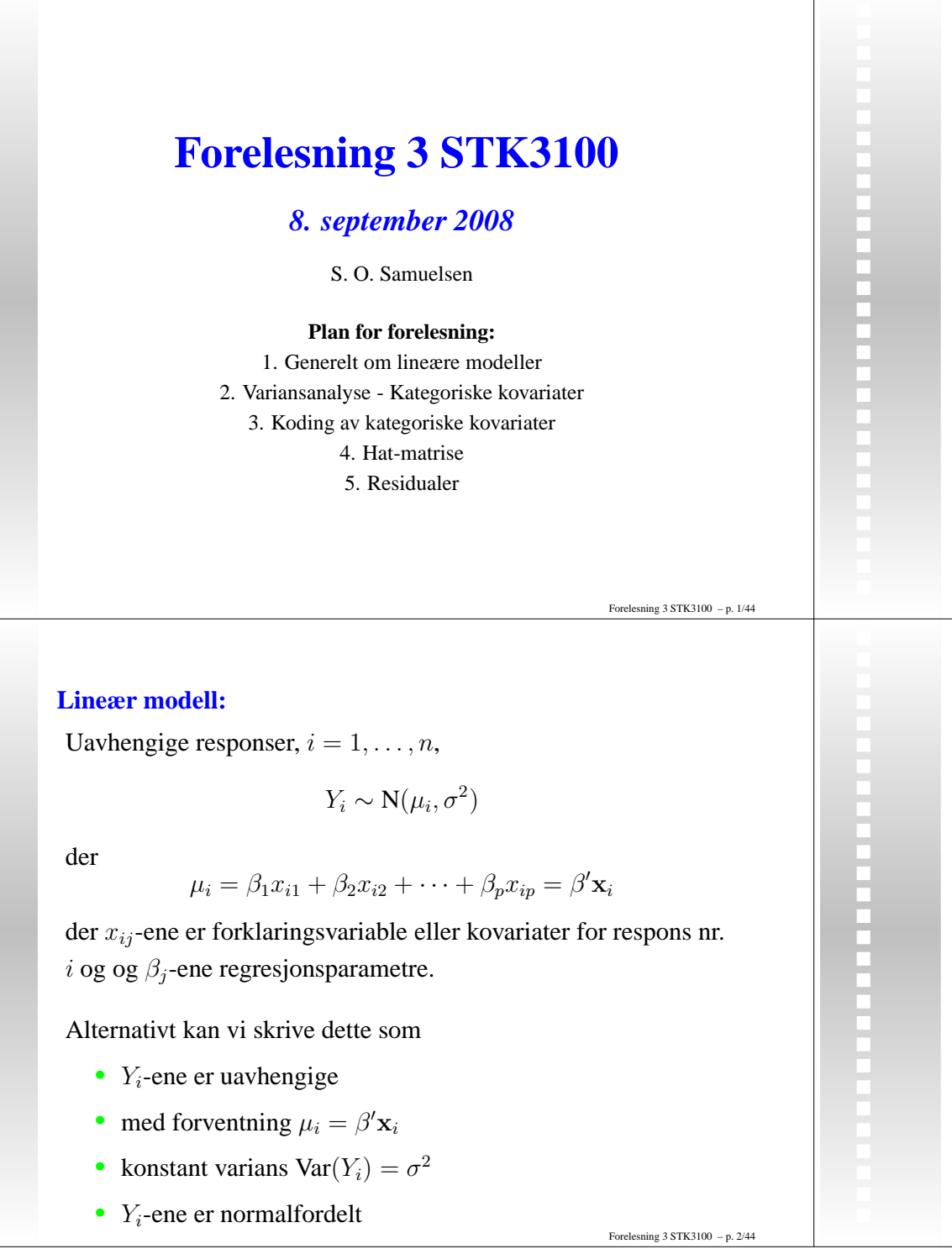

I

n.

 $\ddot{}}$ 

## **Eks. Fødselsvekt mot svangerskapslengde og kjønn**

Fødselsvekt  $Y_i$ , indikator for gutt  $x_{i1}$ , indikator for jente  $x_{i2}$ , svangerskapslengde  $x_{i3}$ .

Generell (apriori) modell tillater ulike vekstrater for gutter ogjenter:

$$
Y_i = \beta_1 x_{i1} + \beta_2 x_{i2} + \beta_3 x_{i3} * x_{i1} + \beta_4 x_{i3} * x_{i2} + \varepsilon_i
$$

Vil teste nullhypotesen  $H_0$  :  $\beta_3 = \beta_4$ , dvs. samme veksthastighet, som er gitt ved modell

$$
Y_i = \beta_1 x_{i1} + \beta_2 x_{i2} + \beta_3 x_{i3} + \varepsilon_i
$$

Forelesning 3 STK3100 – p. 3/44

## **Notasjon - Data**

Respons for "individ" nr. *i*:  $Y_i$ ,  $i = 1, \ldots n$ 

$$
\text{Vektor av response } \mathbf{Y} = \begin{bmatrix} Y_1 \\ Y_2 \\ \vdots \\ Y_n \end{bmatrix}
$$

 $x_{ij}$  = Forklaringsvariabel nr  $j, j = 1, \ldots, p$  for individ nr. i Kovariatmatrise eller **Designmatrise** for forklaringsvariablene:

> $X =$  $\sqrt{2}$  $\lfloor$  $x_{11}$   $x_{12}$   $\cdots$   $x_{1p}$  $x_{21}$   $x_{22}$   $\cdots$   $x_{2p}$ <br>: : : : : . . . . . . . . .  $x_{n1}$   $x_{n2}$   $\cdots$   $x_{np}$  $\overline{\phantom{a}}$  $\begin{array}{c} \end{array}$

Forelesning 3 STK3100 – p. 4/44

## **Designmatrise for apriorimodell. fødselvekter:**

$$
Y_i = \beta_1 x_{i1} + \beta_2 x_{i2} + \beta_4 x_{i4} + \beta_5 x_{i5} + \varepsilon_i \text{ der}
$$
  
\n
$$
x_{i1} = \text{indikatorvariable for gutt},
$$
  
\n
$$
x_{i2} = \text{indikatorvariable for jente},
$$
  
\n
$$
x_{i4} = x_{i1}x_{i3} = \text{product av varighet og indikator gutt og}
$$
  
\n
$$
x_{i5} = x_{i2}x_{i3} = \text{product av varighet og indikator jente}
$$
  
\nDesignmatrisen blir da, når det er nummerert slik at de første 12  
\nindividene er gutter,  
\n
$$
\mathbf{X} = \begin{bmatrix} 1 & 0 & x_{1,3} & 0 \\ 1 & 0 & x_{1,3} & 0 \\ 1 & 0 & x_{12,3} & 0 \\ 0 & 1 & 0 & x_{13,3} \\ \vdots & \vdots & \vdots & \vdots \\ 0 & 1 & 0 & x_{24,3} \end{bmatrix}
$$
  
\n
$$
\text{Forelesning 3 STK3100 - p. 544}
$$

## **Designmatrise for nullhypotesemodell** $Y_i =$  fødselvekt individ nr. <sup>i</sup>  $x_{i1} =$  indikatorvariabel for gutt  $x_{i2} =$  indikatorvariabel for jente  $x_{i3} =$  svangerskapslengde Nullhypotesemodellen blir da  $Y_i = \beta_1 x_{i1} + \beta_2 x_{i2} + \beta_3 x_{i3} + \varepsilon_i$ Nå blir designmatrisen $\begin{bmatrix} 1 & 0 & x_{1,3} \end{bmatrix}$  $\overline{\phantom{a}}$

$$
\mathbf{X} = \begin{bmatrix} 1 & 0 & x_{1,3} \\ \vdots & \vdots & \vdots \\ 1 & 0 & x_{12,3} \\ 0 & 1 & x_{13,3} \\ \vdots & \vdots & \vdots \\ 0 & 1 & x_{24,3} \end{bmatrix}
$$

## **Kvadratsum / Likelihood**

På matriseform kan vi skrive  $\mu = (\mu_1, \dots, \mu_n)' = \mathbf{X}\beta$ . Dermed kan kvadratsummen kan skrives

$$
S(\beta) = \sum_{i=1}^{n} (Y_i - \mu_i)^2 = (\mathbf{Y} - \mathbf{X}\beta)'(\mathbf{Y} - \mathbf{X}\beta)
$$

Likelihood for  $Y_1, \ldots, Y_n$  blir da

$$
L(\beta) = \prod_{i=1}^{n} \left[ \frac{1}{\sqrt{2\pi\sigma^2}} \exp(-\frac{1}{2}(Y_i - \mu_i)^2) \right]
$$
  
=  $(2\pi\sigma^2)^{-n/2} \exp(-\frac{1}{2}S(\beta))$ 

Forelesning 3 STK3100 – p. 7/44

## **Estimering:**  $MK = ML$

Med Y vektor av responser og X designmatrisen blir<br>. log-likelihood

$$
l(\beta) = -\frac{1}{2\sigma^2}(\mathbf{Y} - \mathbf{X}\beta)'(\mathbf{Y} - \mathbf{X}\beta) + K
$$

(der  $K$  ikke inneholder  $\beta$ ) og score-ligninger

$$
\frac{1}{\sigma^2}(-\mathbf{X}'\mathbf{Y} + \mathbf{X}'\mathbf{X}\hat{\beta})) = 0,
$$

så MLE <sup>=</sup> MKE gis ved

$$
\hat{\beta} = (\mathbf{X}'\mathbf{X})^{-1}\mathbf{X}'\mathbf{Y}
$$

såsant **X'X** er inverterbar.

Forelesning 3 STK3100 – p. 8/44

п П

............

## **R-tilpasning fødselsvekt, begge modeller**

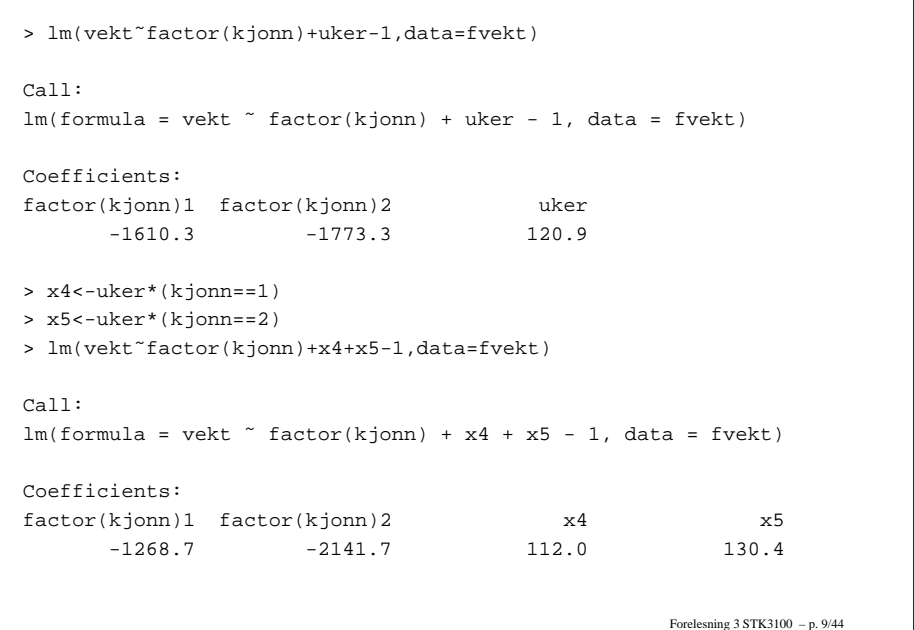

## **Eks: Fødselsvekt**

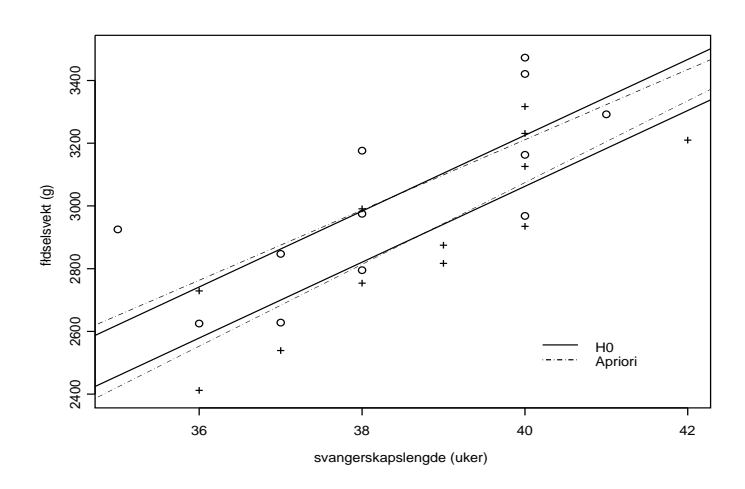

Felles  $(H<sub>0</sub>)$  stigningskoeffisient: 120.894 Apriori 111.983 for gutter og 130.400 for jenter.

## **Fordelingsegenskaper**

Siden  $E[Y] = X\beta$  fås

$$
E[\hat{\beta}] = (\mathbf{X}'\mathbf{X})^{-1}\mathbf{X}'E[\mathbf{Y}] = (\mathbf{X}'\mathbf{X})^{-1}\mathbf{X}'\mathbf{X}\beta = \beta,
$$

dvs. forventningsrett.

Dessuten er kovarians-matrisen til Y gitt som  $\sigma^2 I$  der I er en  $nxn$  identitetsmatrise, dermed blir kovariansmatrisen til  $\hat{\beta}$ 

$$
(\mathbf{X}'\mathbf{X})^{-1}\mathbf{X}'\sigma^2 I \mathbf{X} (\mathbf{X}'\mathbf{X})^{-1} = \sigma^2 (\mathbf{X}'\mathbf{X})^{-1}
$$

og vi har altså

------------

$$
\hat{\beta} \sim \mathrm{N}(\beta, \sigma^2 (\mathbf{X}' \mathbf{X})^{-1})
$$

 $eksakt$  siden  $\hat{\beta}$  er en lineærkombinasjon av normale  $Y_i$ .

Forelesning 3 STK3100 – p. 11/44

## **Variansen**  $\sigma^2$

estimeres forventningsrett ved

$$
\hat{\sigma}^2 = \frac{\sum_{i=1}^n (Y_i - \hat{\beta}' \mathbf{x}_i)^2}{n - p} = \frac{1}{n - p} (\mathbf{Y} - \mathbf{X}' \hat{\beta})' (\mathbf{Y} - \mathbf{X}' \hat{\beta})
$$

Dessuten har vi at

$$
\frac{(n-p)\hat{\sigma}^2}{\sigma^2} \sim \chi^2_{n-p},
$$

igjen et eksakt resultat når  $Y_i$ -ene er normalfordelt.

Forelesning 3 STK3100 – p. 10/44

## **Likelihood Ratio Test (LRT)**

Anta at  $\rm{Mod}_{0}$  er et spesialtilfelle av  $\rm{Mod}_{1}$  og at vi vil teste nullhypotesen

 $H_0$  :  $Mod_0$  er sann

under antagelse på forhånd (apriori) av at Mod<sub>1</sub>. LRT består da i å forkaste hvis  $\Delta = 2(\hat{l} - l^*)$  er stor der  $\hat{l}$  og  $l^*$  er maksimal loglikelihood under hhv. Mod $_1$  og Mod $_0$ . Vi har da tilnærmet under  $H_0$  at

> $\Delta = 2(\hat{l})$  $(l - l^*) \sim \chi_q^2$

når  $q$  antall færre parametre i  $\operatorname{Mod}_{0}.$ 

#### Forelesning 3 STK3100 – p. 13/44

## **LRT og lineærnormale modeller**

Anta at Mod<sub>0</sub> gis ved H<sub>0</sub> :  $\beta_{p-q+1} = \cdots = \beta_p = 0$  samt at  $\sigma^2$  er kjent. La dessuten  $\hat{\beta}$  og  $\beta^*$  være MLE/MKE under hhv. apriorispesifikasjon og  $\mathrm{H}_0$  slik at

$$
\beta^*_{p-q+1}=\cdots=\beta^*_p=0
$$

Da blir

$$
\Delta = 2(\hat{l} - l^*) = \frac{S(\beta^*) - S(\hat{\beta})}{\sigma^2}.
$$

For lineærnormale modeller holder dessuten  $\Delta \sim \chi_q^2$  *eksakt*.

## **F-test og LRT**

Dessuten er  $\Delta = \frac{S(\beta^*) - S(\hat{\beta})}{\sigma^2}$  $\frac{(-S(\beta))}{\sigma^2}$  og  $\hat{\sigma}^2$  uavhengige, dermed får vi at eksakt

$$
F = \frac{[S(\beta^*) - S(\hat{\beta})]/q}{\hat{\sigma}^2} \sim F_{q,n-p}
$$

dvs. Fisher-fordelt med  $q$  og  $n - p$  frihetsgrader under  $H_0: \beta_{p-q+1} = \cdots = \beta_p = 0$  når  $Y_i$ -ene er normale.

Dette resultatet kan brukes til å teste f.eks. ingen effekt av enkovariat  $x$  som inngår i modellen både med leddet  $x$  og  $x^2$ .

Men mer typisk brukes det til å teste om det er en effekt av enkategorisk kovariat.

Forelesning 3 STK3100 – p. 15/44

## **En noe mer generell nullhypotese, de J & H**

La C være en  $q \times p$  matrise. Vi kan mer generelt være interessert i å teste

$$
H_0: \mathbf{C}\beta = 0
$$

Spesielt får vi testen presentert foran ved å sette

$$
\mathbf{C} = \begin{bmatrix} 0 & \cdots & 0 & 1 & 0 & \cdots & 0 \\ 0 & \cdots & 0 & 0 & 1 & \cdots & 0 \\ \vdots & & & & & \vdots \\ 0 & \cdots & 0 & 0 & 0 & \cdots & 1 \end{bmatrix}
$$

Vi antar at rangen til C er lik  $q \leq p$ ).

Forelesning 3 STK3100 – p. 14/44

## **En noe mer generell F-test, de J & H**

La som før X være designmatrisen og  $\hat{\beta}$  paramterestimat for apriorimodellen,  $\mathbf{X}^{\star}$  og  $\beta^{\star}$  er designmatrise og parameterestimater under nullhypotesen. Vi kan skrivekvadratsummen

$$
S(\hat{\beta}) = (\mathbf{Y} - \mathbf{X}\hat{\beta})'(\mathbf{Y} - \mathbf{X}\hat{\beta}) = \mathbf{Y}'\mathbf{Y} - \hat{\beta}'\mathbf{X}'\mathbf{Y} - \mathbf{Y}'\mathbf{X}\hat{\beta} - \hat{\beta}'\mathbf{X}'\mathbf{X}\hat{\beta}
$$
  
=  $\mathbf{Y}'\mathbf{Y} - \hat{\beta}'\mathbf{X}'\mathbf{Y}$ 

siden  $\hat{\beta}'\mathbf{X}'\mathbf{X}\hat{\beta} = \hat{\beta}'\mathbf{X}'\mathbf{X}(\mathbf{X}'\mathbf{X})^{-1}\mathbf{X}'\mathbf{Y} = \hat{\beta}'\mathbf{X}'\mathbf{Y}.$  Tilsvarende fås for nullhypotesemodellen $S(\beta^*) = \mathbf{Y}'\mathbf{Y} - \beta^{*\prime}\mathbf{X}^{*\prime}\mathbf{Y}$  der  $\mathbf{X}^*$  er designmatrisen generert av  $\mathbf{C}\beta = 0$ . Dermed blir F-observatoren

 $F = \frac{(S(\beta^{\star}) - S(\hat{\beta})}{\hat{\sigma}^2}$  $\frac{(1-\beta(\beta))/q}{\hat{\sigma}^2} = \frac{(\beta-\beta)}{q}$  $\frac{\partial^{\prime}\mathbf{X}^{\prime}\mathbf{Y}-\beta^{\star\prime}\mathbf{X}^{\star\prime}\mathbf{Y})/q}{\hat{\sigma}^{2}}\thicksim F_{q,n-p}% ^{p}\frac{\partial f^{\prime\prime}}{\partial\mathbf{X}^{\prime\prime}}\thicksim\mathcal{F}_{q,n-p}\thicksim\mathcal{F}_{q,n-p}\thicksim\mathcal{F}_{q,n}\thicksim\mathcal{F}_{q,n}\thicksim\mathcal{F}_{q,n}\thicksim\mathcal{F}_{q,n}\thicksim\mathcal{F}_{q,n}%$ Forelesning 3 STK3100 – p. 17/44

## **F-test for ulik veksthastighet mellom kjønn**

> mod0<-lm(vekt˜factor(kjonn)+uker-1,data=fvekt) > mod1<-lm(vekt˜factor(kjonn)+x4+x5-1,data=fvekt) > anova(mod0,mod1) Analysis of Variance Table Model 1: vekt ˜ factor(kjonn) <sup>+</sup> uker - <sup>1</sup>

Model 2: vekt  $\tilde{ }$  factor(kjonn) + x4 + x5 - 1<br>Res. Df RSS Df Sum of Sq  $F Pr(\ge F)$ Res.Df RSS Df Sum of Sq 1 21 658771<br>2 20 652425 <sup>2</sup> <sup>20</sup> <sup>652425</sup> <sup>1</sup> <sup>6346</sup> 0.1945 0.6639

Siden  $n = 24, p = 4$  og  $q = 1$  blir

$$
F = \frac{(658770.8 - 652424.5)/1}{652424.5/20} = 0.19
$$

Ikke-signifikante relativt til F-fordeling, p=0.66.

## **Noen ganger inndeles lineære modeller i**

- 1. Multippel lineær regresjon
	- Kun "skala"-kovariater
- 2. Variansanalyse ANOVA
	- Kun kategoriske kovariater
- 3. Kovariansanalyse

**CONTRACTOR** 

• Både kategoriske kovariater og skala-kovariater

Denne inndelingen er imidlertid ikke så vanlig innen GLM-rammen, vi har typisk både skala- og kategoriskekovariater, og snakker uansett om multippel regresjon.

Forelesning 3 STK3100 – p. 19/44

## **Eks: Kategoriske ¨kovariater**

 $Y =$  Inntekt etter kjønn og sosioøkonomisk gruppe:

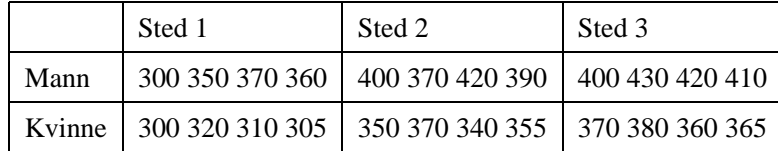

Altså to kategoriske kovariater <sup>=</sup> faktorer i <sup>R</sup>-terminologi:

- 1. Kjønn med 2 nivåer
- 2. Sted med 3 nivåer

## **Parametrisering med enveis variansanalyse**

Sammenligning av forventning mellom <sup>J</sup> grupper:

Modell: Anta at individ *i* er i gruppe *j*. Da er  $Y_i \sim N(\mu_j, \sigma^2)$  La for  $j = 1, \ldots, J$ 

$$
x_{ij} = \begin{cases} 1 & \text{hvis } i \text{ er i gruppe } j \\ 0 & \text{ellers} \end{cases}
$$

Da kan vi skrive dette som en lineær modell uten konstantledd

$$
\mu_j = \mathbf{E}[Y_i] = \mu_1 x_{i1} + \mu_2 x_{i2} + \dots + \mu_J x_{iJ}
$$

Denne parametriseringen er imidlertid kan imidlertid ikkebenyttes med flere kategoriske kovariater(for flere kovariater samtidig).

## **Eks: Inntekt over sted**

## Ser bort fra kjønn. Kun en faktor og altså enveis ANOVA.

> inntekt<-c(300,350,370,360,400,370,420,390,400,430,420,410,300,320,310,

> kjonn<-c(rep(1,12),rep(2,12)) > sted<-rep(c(1,1,1,1,2,2,2,2,3,3,3,3),2)

```
> lm(inntekt˜factor(sted)-1)
```
#### Coefficients:

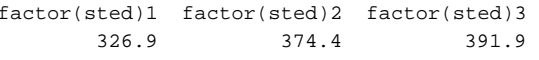

> summary(lm(inntekt˜factor(sted)-1))

#### Coefficients:

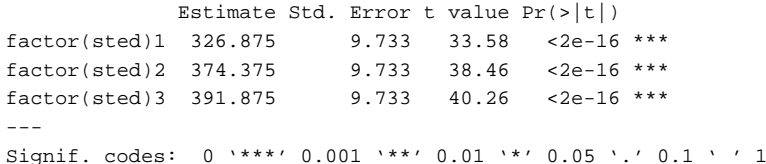

## **Eks: Designmatrise for Sted uten konstantledd**

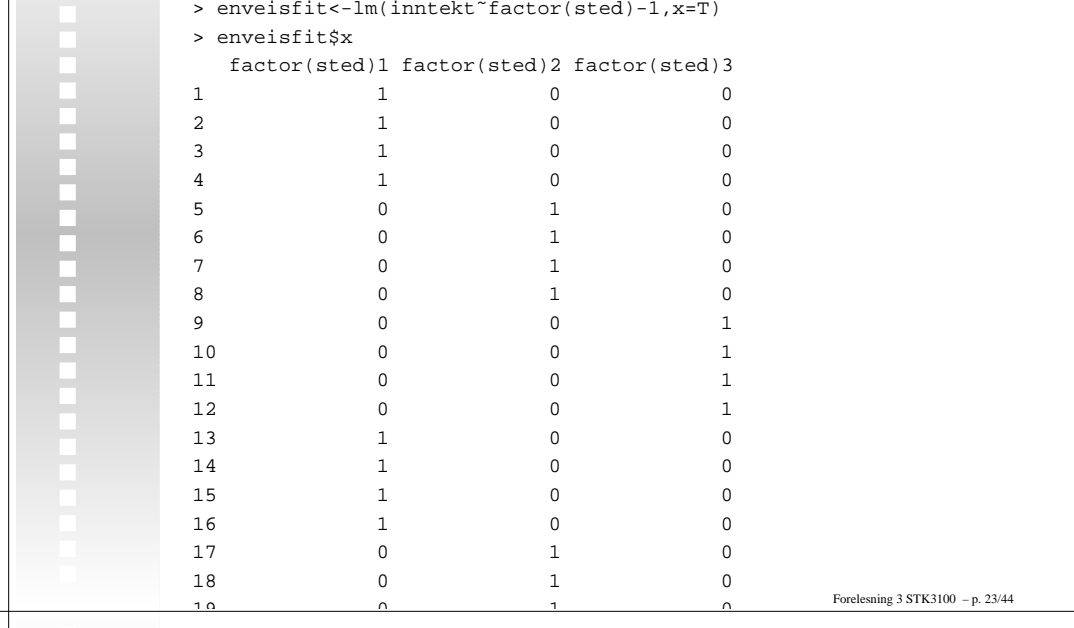

## **Hjørnepunkt-parametrisering <sup>=</sup> "treatment-kontrast"**

Vi kan velge en av gruppene som referansegruppe, f.eks. gruppe1 og skrive om enveis ANOVA til

$$
\mu_j = \mathbf{E}[Y_i] = \mu_1 + (\mu_2 - \mu_1)x_{i2} + \dots + (\mu_J - \mu_1)x_{iJ}
$$
  
=  $\beta_1 + \beta_2 x_{i2} + \dots + \beta_J x_{iJ}$ 

der altså  $\beta_1 = \mu_1$  og  $\beta_j = \mu_j - \mu_1$  for  $j > 1$ .

Denne parametriseringen er naturlig hvis man vil sammenligne $J-1$  nye behandlinger med en tradisjonell behandling.

Hjørnepunkt-parametrisering / treatment-contrast er default i <sup>R</sup>.

Forelesning 3 STK3100 – p. 21/44

## **Eksempel inntekt med hjørnepunkt-parametrisering**

> summary(lm(inntekt˜factor(sted)))

#### Coefficients:

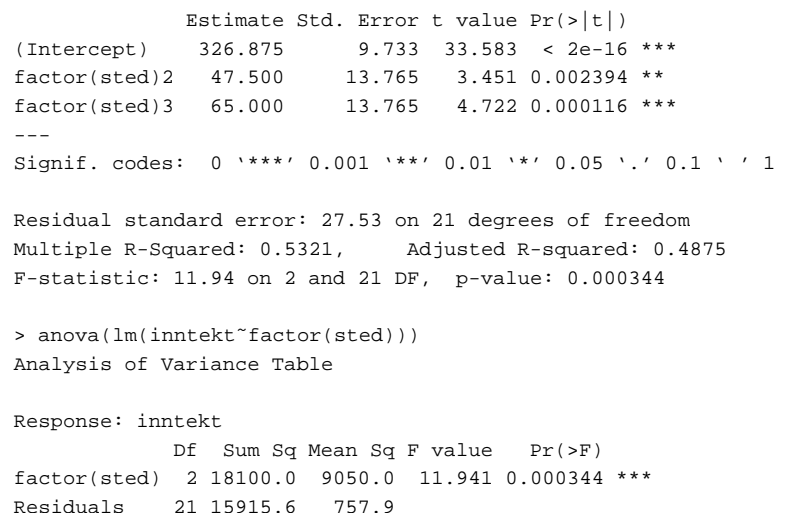

Forelesning 3 STK3100 – p. 25/44

## **Eks: Designmatrise for Sted med treatment-kontrast**

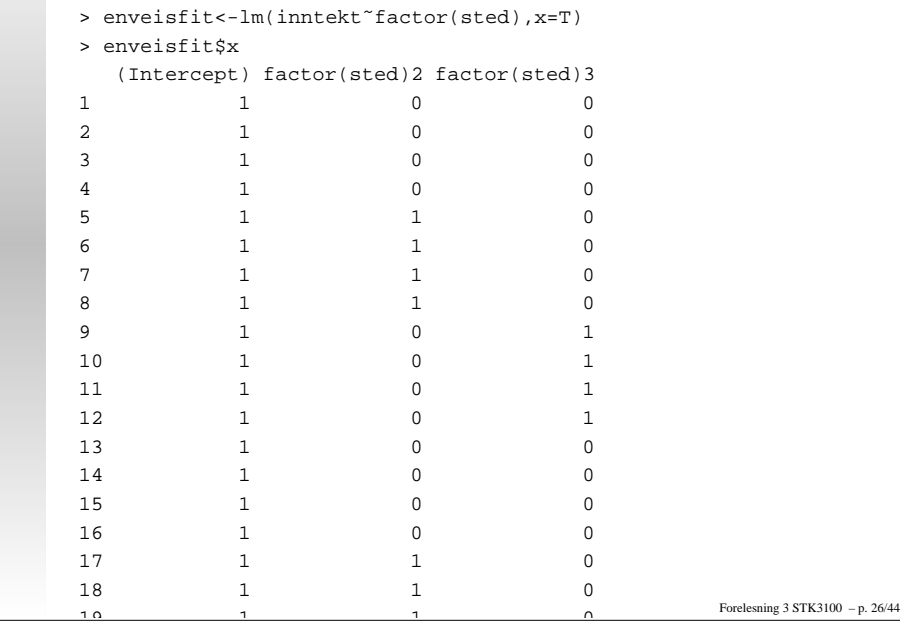

## **Sum-parametrisering (kontrast)**

Tradisjonelt i ANOVA benyttes imidlertid ofte"sum-parametrisering" med

$$
\mu_j = \mathbf{E}[Y_i] = \alpha_0 + \alpha_1 x_{i1} + \alpha_2 x_{i2} + \dots + \alpha_J x_{iJ}
$$

der

...........

...........

$$
\alpha_1 + \alpha_2 + \dots + \alpha_J = 0
$$

Merk at  $\sum_{j=1}^{J} x_{ij} = 1$  og med konstantledd  $\alpha_0$  i modellen er det overparametrisert uten en restriksjonen som  $\sum_{j=1}^{J} \alpha_j = 0$ Med sum-parametrisering blir  $\alpha_J = -(\alpha_1 + \cdots + \alpha_{J-1})$  og  $\mu_j = \alpha_0 + \alpha_1 x_{i1} + \cdots + \alpha_{J-1} x_{i,J-1} - (\alpha_1 + \cdots + \alpha_{J-1}) x_{iJ}$  $=\alpha_0 + \alpha_1(x_{i1} - x_{iJ}) + \cdots + \alpha_{J-1}(x_{i,J-1} - x_{iJ})$  $= \alpha_0 + \alpha_1 x'_{i1} + \cdots + \alpha_{J-1} x'_{i,J-1}$ 

Forelesning 3 STK3100 – p. 27/44

## **Sum-parametrisering (kontrast), forts.**

Sum-parametriseringen gir altså  $J$  parametre i - på samme måte som hjørnepunkt-paramterisering - men med kovariater

$$
x_{ij}' = x_{ij} - x_{iJ}
$$

Sum-kontrast spesifiseres i R ved options(contrasts=c("contr.sum","contr.poly"))

Se bare bort fra "contr.poly" som benyttes for en spesiell type kategorisk kovariat.

For å komme tilbake til hjørnepunk/treatment-parametrisering:options(contrasts=c("contr.treatment","contr.poly"))

## **Eks: Inntekt over sted med sum-kontrast**

> options(contrasts=c("contr.sum","contr.poly")) > summary(lm(inntekt˜factor(sted)))

#### Coefficients:

Estimate Std. Error t value  $Pr(>|t|)$ <br>364.375 5.619 64.841 < 2e-16 \*\*\*  $(Intercept)$  364.375<br>factor(sted)1 -37.500  $7.947 -4.719 0.000117$ \*\*\* factor(sted)2 10.000 7.947 1.258 0.222090 ---Residual standard error: 27.53 on <sup>21</sup> degrees of freedom

Multiple R-Squared: 0.5321, Adjusted R-squared: 0.4875 F-statistic: 11.94 on <sup>2</sup> and <sup>21</sup> DF, p-value: 0.000344

> anova(lm(inntekt˜factor(sted))) Analysis of Variance Table

Response: inntekt

Df Sum Sq Mean Sq <sup>F</sup> value Pr(>F) factor(sted) <sup>2</sup> 18100.0 9050.0 11.941 0.000344 \*\*\* Residuals <sup>21</sup> 15915.6 757.9 ---

Signif. codes: <sup>0</sup> '\*\*\*' 0.001 '\*\*' 0.01 '\*' 0.05 '.' 0.1 ' ' <sup>1</sup> Forelesning <sup>3</sup> STK3100 – p. 29/44

### **Eks: Designmatrise for Sted uten sum-kontrast**

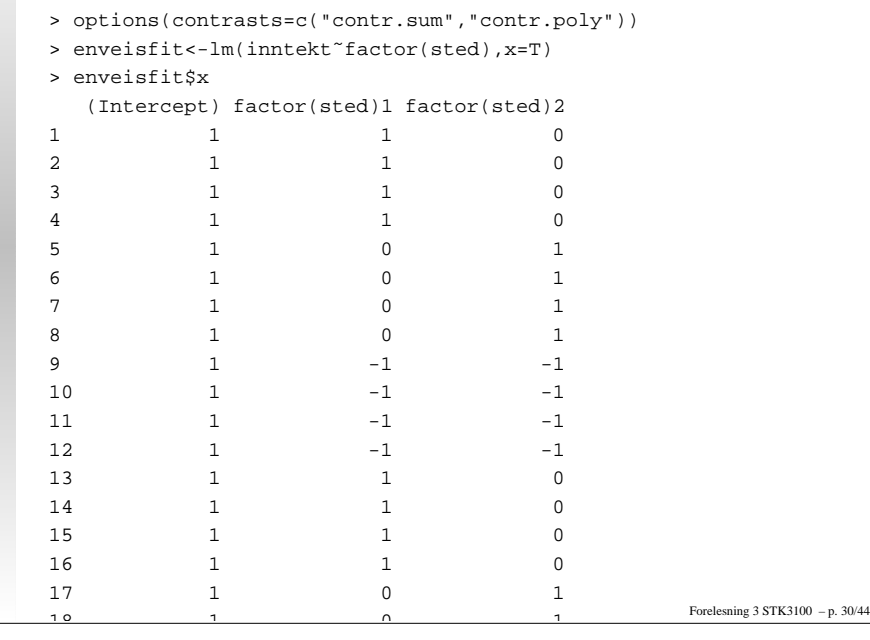

## **Toveis variansanalyse uten interaksjon**

 $Y_i \sim \text{N}(E[Y_i], \sigma^2)$  uavhengige med

- nivå j <sup>p</sup><sup>å</sup> faktor <sup>1</sup> med ialt <sup>J</sup> nivåer
- nivå  $k$  på faktor 2 med ialt  $K$  nivåer

Med hjørnepunkt-parametrisering kodes 1. faktor ved  $x_{ij} = 1$ mens  $x_{ij'} = 0$  og 2. faktor ved  $z_{ik} = 1$  mens  $z_{ik'} = 0$  slik at forventningen blir (med  $\beta_1 = \alpha_1 = 0$ )

$$
E[Y_i] = \beta_0 + \sum_{j=2}^{J} \beta_j x_{ij} + \sum_{k=2}^{K} \alpha_k z_{ik} = \beta_0 + \beta_j + \alpha_k
$$

Forelesning 3 STK3100 – p. 31/44

## **Eks: Toveis-Anova med hjørnepunkt**

> options(contrasts=c("contr.treatment","contr.poly"))

> toveisfit<-lm(inntekt˜factor(sted)+factor(kjonn),x=T)

> summary(toveisfit)

Coefficients:

Estimate Std. Error <sup>t</sup> value Pr(>|t|)

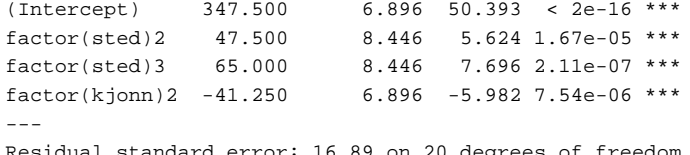

 Residual standard error: 16.89 on <sup>20</sup> degrees of freedom Multiple R-Squared: 0.8322, Adjusted R-squared: 0.8071 F-statistic: 33.07 on <sup>3</sup> and <sup>20</sup> DF, p-value: 6.012e-08

```
> anova(toveisfit)
Analysis of Variance Table
Response: inntekt
             Df Sum Sq Mean Sq F value Pr(>F)
factor(sted) 2 18100.0 9050.0 31.720 6.260e-07 ***
factor(kjonn) 1 10209.4 10209.4 35.783 7.537e-06 ***
           Residuals 20 5706.2 285.3
```
## **Toveis ANOVA uten interaksjon med sum-kontrast**

 $Y_i \sim \text{N}(E[Y_i], \sigma^2)$  uavhengige med

- nivå *j* på faktor 1 med ialt *J* nivåer
- nivå  $k$  på faktor 2 med ialt  $K$  nivåer

Med  $x_{ij}$  og $z_{ik}$  som ved hjørnepunkt-parametrisering kodes nå 1. faktor ved  $x'_{ij} = x_{ij} - x_{iJ}$  og 2. faktor ved  $z'_{ik} = z_{ik} - z_{iK}$ 

## **Toveis anova med interaksjon**

- $Y_i \sim \text{N}(E[Y_i], \sigma^2)$  uavhengige med
	- nivå j <sup>p</sup><sup>å</sup> faktor <sup>1</sup> med ialt <sup>J</sup> nivåer
	- nivå  $k$  på faktor 2 med ialt  $K$  nivåer

og

**Contract Contract** 

$$
\mathbf{E}[Y_i] = \alpha_0 + \beta_j + \gamma_k + (\beta \gamma)_{jk},
$$

dvs. et nivå for hver kombinasjon nivå  $j$  på faktor  $1$  og nivå  $k$  på faktor 2.

Forelesning 3 STK3100 – p. 35/44

#### Forelesning 3 STK3100 – p. 33/44

## **Eks: Toveis-anova med sum-parametrisering**

> options(contrasts=c("contr.sum","contr.poly")) > toveisfit<-lm(inntekt˜factor(sted)+factor(kjonn),x=T) > summary(toveisfit) Coefficients:Estimate Std. Error t value  $Pr(>|t|)$ <br>364.375 3.448 105.680 < 2e-16 (Intercept) 364.375 3.448 105.680 <sup>&</sup>lt; 2e-16 \*\*\*  $factor(\text{sted})1 -37.500$   $4.876 -7.691 2.13e-07$  \*\*\*<br> $factor(\text{sted})2$   $10.000$   $4.876$   $2.051$   $0.0536$ . factor(sted)2 10.000 4.876 2.051 0.0536 .<br>factor(kjonn)1 20.625 3.448 5.982 7.54e-06 \* 3.448 5.982 7.54e-06 \*\*\*  $-$  Residual standard error: 16.89 on <sup>20</sup> degrees of freedom Multiple R-Squared: 0.8322, Adjusted R-squared: 0.8071 F-statistic: 33.07 on <sup>3</sup> and <sup>20</sup> DF, p-value: 6.012e-08 > anova(toveisfit) Analysis of Variance Table Response: inntekt Df Sum Sq Mean Sq <sup>F</sup> value Pr(>F) factor(sted) <sup>2</sup> 18100.0 9050.0 31.720 6.260e-07 \*\*\* factor(kjonn) <sup>1</sup> 10209.4 10209.4 35.783 7.537e-06 \*\*\*

Residuals <sup>20</sup> 5706.2 285.3

Forelesning <sup>3</sup> STK3100 – p. 34/44

## **Eks: Toveis-anova med sum-parametrisering**

> toveisfit<-lm(inntekt˜factor(sted)+factor(kjonn) +factor(sted)\*factor(kjonn))

> anova(toveisfit) Analysis of Variance Table

#### Response: inntekt

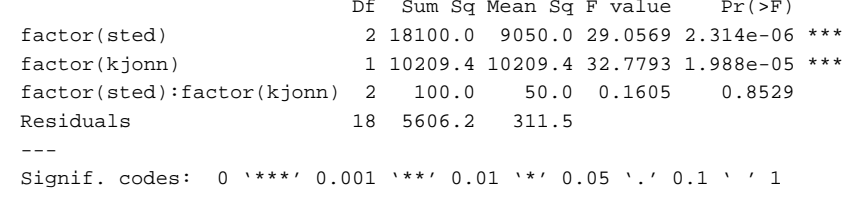

## **Predikerte verdier og Hat-matrisen**

Med estimater MKE  $\hat{\beta} = (\mathbf{X}'\mathbf{X})^{-1}\mathbf{X}'\mathbf{Y}$  får vi predikerte verdier for  $\mu_i$  og for  $Y_i$  ved

 $\hat{\mu}_i = \hat{Y}_i = \hat{\beta}' \mathbf{x_i}$ 

For vektoren  $\mathbf{Y} = (Y_1, \dots, Y_n)'$  blir disse gitt ved

$$
\widehat{\mathbf{Y}} = \mathbf{X}\widehat{\beta} = \mathbf{X}(\mathbf{X}'\mathbf{X})^{-1}\mathbf{X}'\mathbf{Y} = \mathbf{H}\mathbf{Y}
$$

der

$$
\mathbf{H} = \mathbf{X} (\mathbf{X}' \mathbf{X})^{-1} \mathbf{X}'
$$

kalles Hat-matrisen fordi den "setter hatt på"  $\mathbf{{Y}}$ .

Forelesning 3 STK3100 – p. 37/44

## **Residualer på matriseform**

La  $\hat{e}_i = Y_i - \hat{Y}_i = Y_i - \hat{\mu}_i$  være de vanlige residualene og  $\hat{\mathbf{e}} = (\hat{e}_1, \dots, \hat{e}_n)'$  vektoren av residualer. Da finner vi

$$
\hat{\mathbf{e}} = \mathbf{Y} - \hat{\mathbf{Y}} = \mathbf{I}\mathbf{Y} - \mathbf{H}\mathbf{Y} = (\mathbf{I} - \mathbf{H})\mathbf{Y} = \mathbf{M}\mathbf{Y}
$$

der I er  $nxn$  identitetsmatrisen og  $M = I - H$ .

Siden ê er lineært avhengig av  $\bf{Y}$  er de normalfordelt med forventning

$$
E[\hat{\mathbf{e}}] = \mathbf{M}E[\mathbf{Y}] = (\mathbf{I} - \mathbf{H})E[\mathbf{Y}] = (\mathbf{I} - \mathbf{X}(\mathbf{X}'\mathbf{X})^{-1}\mathbf{X}')\mathbf{X}\beta = \mathbf{0}
$$

og kovariansmatrise

$$
M\sigma^2 IM' = \sigma^2 M = \sigma^2 (I - H)
$$

hvor første likhet vises på neste side.

Forelesning 3 STK3100 – p. 38/44

# H **og** <sup>M</sup> **idempotent og symmetriske**

For en symmetrisk matrise  $A$  er  $A = A'$ 

En *idempotent* matrise A tilfredstiller  $A^2 = AA = A$ .

Resultat: H og <sup>M</sup> er symmetriske og idempotente.

Viser at H er idempotent:

$$
HH = X(X'X)^{-1}X'X(X'X)^{-1}X' = X(X'X)^{-1}X' = H
$$

Siden dette også gjelder for **<sup>M</sup>** (oppgave!) får vi

$$
M\sigma^2 IM' = \sigma^2 MM = \sigma^2 M = \sigma^2 (I - H)
$$

Forelesning 3 STK3100 – p. 39/44

## **Studentiserte residualer og "leverage"**

Med  $\mathbf{H} = [h_{ij}]_{i,j=1}^n$  får vi at standardavviket til residualen  $\hat{e}_i$  er lik  $\sigma\sqrt{(1 - h_{ii})}$ , dvs. avhenger av  $h_{ii}$ . Dette foreslår at vi bør se på Studentifiserte residualer

$$
r_i = \frac{\hat{e}_i}{\hat{\sigma}\sqrt{1 - h_{ii}}}
$$

heller enn  $\hat{e}_i = Y_i - \hat{Y}_i$ .

Størrelsene  $h_{ii}$  kalles "leverage" = "moment på vektstang" og angir evnen til å påvirke  $\hat{\beta}$ : Influens.

Oppgave: Vis at for enkel lineær regresjon,  $Y_i = \beta_0 + \beta_1 x_i + \varepsilon_i$ , blir leverage

$$
h_{ii} = \frac{1}{n} + \frac{(x_i - \bar{x})^2}{\sum_{i=1}^n (x_i - \bar{x})^2}
$$

Forelesning 3 STK3100 – p. 40/44

## **Delta-Betas og Cook's distanse**

Observasjoner  $Y_i$ ,  $\mathbf{x}_i$  som har stor innflytelse på  $\hat{\beta}$  kan også observeres ved såkalte Delta-Betas (eller noen ganger df-betas)

$$
\Delta_i \hat{\beta}_j = \hat{\beta}_j - \hat{\beta}_{j(i)}
$$

der  $\hat{\beta}_{j(i)}$  er MKE for  $\beta_j$  observasjon utelates fra estimeringen.

Utfra uttrykk som leverage og influens kan man vel vente at deter en sammenheng mellom  $\Delta_i \hat{\beta}_j$  og leverages  $h_{ii}$ . Denne kan uttrykkes som gjennom *Cook's avstand*

$$
D_i = \frac{1}{p} \frac{h_{ii}}{1 - h_{ii}} r_i^2 = \frac{1}{p\hat{\sigma}^2} (\hat{\beta} - \hat{\beta}_{(i)})' \mathbf{X}' \mathbf{X} (\hat{\beta} - \hat{\beta}_{(i)})
$$

 $\text{der } \hat{\beta}_{(i)} ) = (\hat{\beta}_{1(i)}, \ldots, \hat{\beta}_{p(i)} )'.$ 

## **Delta-Betas og Cook's distanse, forts.**

Man ser av denne ligningnen at estimatene påvirkes betydeligdersom

- Studentisert residual  $r_i$  er stor
- Leverage  $h_{ii}$  er stor

Som en tommelfingerregel bør verdier sjekkes

- hvis  $D_i > 0.5$
- alltid hvis  $D_i > 1$

(Cook & Weisberg, 1999, Applied Regression IncludingComputing and Graphics).

## **Delta-Betas og Cook's distanse, forts. II**

En intuitiv begrunnelse for disse kriteriene fås ved å legge merke til at

$$
\frac{1}{p\hat{\sigma}^2}(\hat{\beta} - \beta)' \mathbf{X}' \mathbf{X}(\hat{\beta} - \beta) \sim F_{p,n-p}
$$

og siden senter i F-fordelinger  $\approx 1$  vil en endring i  $D_i \approx 1$  være verdt å merke seg.

Forelesning 3 STK3100 – p. 43/44

## **Eksempel: Fødselsvekt mot kjønn og sv.lengde**

Residualplottet nederst til høyre gir Cook's distanse  $D_i$ , max-verdi  $\approx 0.5$ .

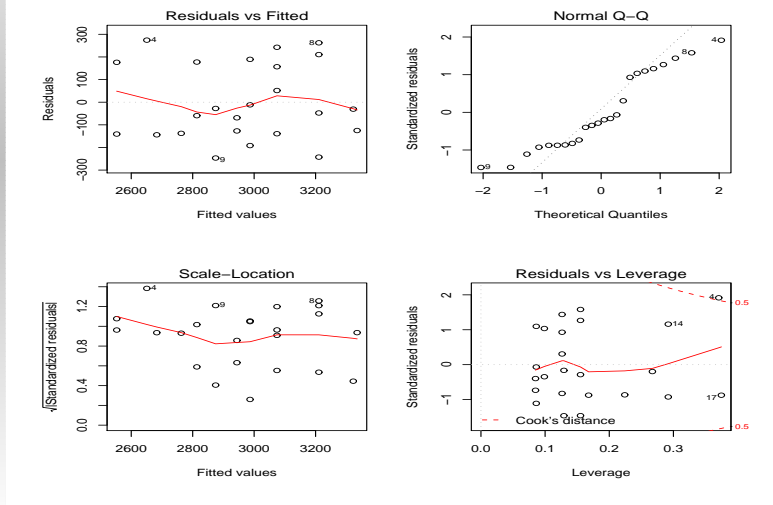

Forelesning 3 STK3100 – p. 42/44

Forelesning 3 STK3100 – p. 41/44

E

**Contract Contract** 

п п

П